# **AUTÔMATOS CELULARES APLICADOS NA MODELAGEM DE TENDÊNCIA EM IMAGENS MULTI-TEMPORAIS**

*Cellular Automata Applied to Tendency Models in Multi-Temporal Images* 

# **Rodrigo Mikosz Gonçalves<sup>1</sup> Tânia Mezzadri Centeno<sup>2</sup> Ana Lúcia Bezerra Candeias<sup>1</sup>**

**1 Universidade Federal de Pernambuco – UFPE**

**Centro de Tecnologia e Geociências - CTG, Departamento de Engenharia Cartográfica** Av. Acadêmico Hélio Ramos, s/n, CEP 50740-530, Cidade Universitária, Recife-PE rodrigo.mikosz@gmail.com analucia@ufpe.br

**2 Universidade Tecnológica Federal do Paraná – UTFPR CPGEI – Programa de Pós-Graduação em Engenharia Elétrica e Informática Industrial** Av. Sete de Setembro, 3165, CEP 80230-901, Curitiba-PR mezzadri@utfpr.edu.br

# **RESUMO**

Este artigo aborda a técnica dos autômatos celulares (AC) aplicada a imagens de sensoriamento remoto multitemporais. Com regras simples, baseadas em parâmetros formados por relações locais, os AC tentam predizer possíveis tendências de espaços desflorestados, pastos e florestas. A partir de informações extraídas pelo processo de segmentação de imagens HRV-SPOT e TM-LANDSAT, do mesmo local em diferentes anos, obtêm-se mapas binários formados por *pixels* contendo informações de onde existe ou não a feição cartográfica nomeada como floresta. A floresta Amazônica na região de Ticoporo, Venezuela foi escolhida como área teste. Destaca-se que esta feição em estudo apresentou temporalmente de 1975 a 1994 a tendência de regredir a área florestada. Com informações extraídas dos mapas temporais a partir das regras de transição dos autômatos, criou-se um mapa chamado de "mapa de evolução" que contém três níveis de informações: progressão, regressão e estabilidade de área florestal no decorrer do tempo. Os resultados deste trabalho são mapas binários simulados para determinados anos. A partir da subtração da imagem real para o ano de 1994 (imagem referência) com a simulada para este mesmo ano (imagem predita) obteve-se uma similaridade de 88,6% entre as duas imagens.

**Palavras chaves:** Autômatos Celulares, Modelagem de Tendência, Sensoriamento Remoto.

# **ABSTRACT**

This article deal with cellular automata (CA) technique applied to multi-temporal remote sensing images. Using simple rules, based on parameters formed by local relationships, CA try to predict possible trends in deforested areas, pastures and forests. Basic segmentation information for the project was derived from multi-temporal satellite images; HRV-SPOT and TM-LANDSAT, from the same study area. The binary maps were formed by pixels that contained information about the existence or inexistence of the cartographic feature named by forest. The forest at the region of Ticoporo, Venezuela was chosen as study case. It is highlight that from 1975 to 1994 this feature showed temporally the tendency to regress the forested area. A tool called "evolution map" was developed to assess forest progression, regression or stability over time. This map was used to specify transition rules for the CA model. The CA model was then applied to predict future dynamics. After subtracting the actual image for the year 1994 (reference image) with the simulated to this year (predicted image) the results showed a similarity of 88.6% between the two images.

**Keywords:** Cellular Automata, Environmental Modeling, Remote Sensing.

# **1. INTRODUÇÃO**

As técnicas computacionais de simulação de imagens digitais vêm se tornando uma área de pesquisa bastante atraente como ferramenta para o planejamento e tomada de decisões em relação ao meio ambiente. (GONÇALVES *et al.*, 2003a, 2003b; CENTENO e SELLERON, 2001; CENTENO, 1998). O desenvolvimento da informática tem possibilitado uma maior diversificação na forma de obtenção e disseminação de mapeamentos digitais.

Neste trabalho utilizam-se imagens digitais oriundas do sensoriamento remoto. As imagens foram obtidas a partir dos satélites SPOT e LANDSAT.

A partir de cenas multi-temporais de uma mes ma área é possível verificar e avaliar a tendência de um determinado alvo ou feição no decorrer do tempo. Estes documentos cartográficos são fundamentais para uma avaliação de monitoramento e alterações espaciais. Neste caso, torna-se interessante e necessário, tentar descrever e modelar o que poderá acontecer com uma determinada feição cartográfica no futuro através de simulações. Estas simulações podem beneficiar uma determinada tomada de decisão estratégica atuando em favor da conservação ambiental, por exemplo.

A proposta deste trabalho é desenvolver um método para analisar e predizer uma mudança ocorrida em uma paisagem, a partir de um conjunto de mapas temporais. Estes dados temporais necessitam estar caracterizados por sua posição espaço temporal (*X*, *Y*, *t*) e seus atributos. Por exemplo, uma feição cartográfica delimita uma área no espaço bidimensional (*X*, *Y*). Esta área pode variar para diferentes períodos de tempo *t*  (FELGUEIRAS, 1999).

Para modelar e verificar a tendência de uma determinada feição, em mapas digitais, escolheu-se a técnica computacional chamada de autômatos celulares (AC), que com regras simples, baseadas em uma vizinhança local, permitem predizer comportamentos dinâmicos complexos (LOPES e ÁGUAS, 2000).

As imagens de satélites adquiridas para testar a modelagem e efetuar a simulação de tendência são da floresta de Ticoporo, localizada no piemonte oriental dos Andes venezuelanos (Venezuela).

As imagens utilizadas como teste são adaptadas à técnica dos autômatos celulares conforme seus parâmetros de formatação e para isto são transformadas para o formato binário que representa onde existe e onde não existe a feição floresta. Para possibilitar a elaboração dos testes na modelagem proposta, este conjunto de dados foi fornecido previamente registrado e no mes mo sistema geodésico de referência.

Durante a modelagem, é feita uma análise dos dados multi-temporais da floresta criando, desta forma, um "mapa de evolução" que contém três classes de informações: progressão, regressão e estável. Este mapa contribui para diferenciar regras de transição que fazem com que o sistema baseado em autômatos celulares evolua no tempo.

Os resultados experimentais deste trabalho são mapas binários simulados para determinados anos de acordo com a modelagem proposta.

### **2. AUTOMATOS CELULARES (AC)**

Os conceitos de autômatos celulares foram apresentados por John Von Neumann, porém os detalhes de sua construção e suas idéias foram publicados apenas após a sua morte em 1957 (MCINTOSH, 1990). Em 1970, os autômatos celulares ganharam popularidade ao serem descritos por um matemático chamado John Conway através do seu jogo de computador chamado *game of life* (jogo da vida) (LOPES e ÁGUAS, 2000).

O jogo da vida de Conway demonstrou que regras muito simples quando aplicadas repetidamente, sobre estados aleatórios, produzem resultados que se assemelham à forma de como certos sistemas evoluem no mundo real (ROY e SNICKARS, 1996).

O espaço no jogo da vida é representado por uma grade de células que podem estar em um de dois estados: vivas ou mortas. O que determina o estado de uma célula é a sua vizinhança formada por vizinhos ao redor, no caso 8 vizinhos (ROY e SNICKARS, 1996).

Os autômatos celulares são uma técnica de modelagem na qual o espaço é representado por um conjunto de células tal que cada célula pode assumir diferentes estados ao longo do tempo. O tempo varia em intervalos discretos e os estados de todas as células mudam em função de seu próprio estado, das células de sua vizinhança e de acordo com um conjunto específico de regras de transição (LEITE, *et al.*, 2002).

Os autômatos celulares são um sistema dinâmico em que seu comportamento global é formado pela interação de regras locais (THEOBALD, 1994)

Dentre os vários trabalhos que abordam o tema autômatos celulares, é importante destacar as seguintes aplicações:

- Simulação e previsão do comportamento de nuvens em curto prazo (PIAZZA e CUCCOLI, 2001).
- Simulação do comportamento de incêndios florestais em terrenos heterogêneos onde os resultados são analisados em um ambiente de sistema de informações geográficas (SPREAD) sobrepondo informações relativas ao fogo com informações geográficas do tipo topografia, habitações, rede de transporte de energia e estradas (LOPES e ÁGUAS, 2000)
- Simulação de uma epidemia causada por um vírus ao longo do tempo, no qual é definido um conjunto inicial de características em um espaço bidimensional, cujas alterações no decorrer da simulação são modeladas através de AC (Vale *et al.*, 1999)
- Regras de transição baseadas em lógica *fuzzy* para prever a direção de propagação do fogo em um modelo de autômatos celulares (Mraz *et al.*, 1996).
- Modelagem para simulação da paisagem florestal (Centeno, 1998).

#### **2.1 Modelagem dos AC**

O modelo dos autômatos celulares é composto por cinco componentes básicos: dimensão, formato da célula e vizinhança, conjunto de estados, regras de transição e atualização simultânea (WHITE *et al.*, 2000). Tais componentes e suas características são descritos a seguir.

# **2.1.1 Dimensão**

Os autômatos celulares são estruturas construídas a partir de células em *n*-dimensões no espaço (MRAZ *et al.*, 1996). Com uma dimensão as células estão distribuídas linearmente, com duas dimensões as células estão distribuídas no plano e com três dimensões as células estão distribuídas no espaço.

#### **2.1.2 Formato da célula**

O formato da célula de um autômato celular em duas dimensões pode ter diferentes aspectos: triangular, quadrangular ou hexagonal. Entretanto, é necessário que todas as células sejam de uma mes ma forma (LEITE *et al.*, 2002).

Cada célula é tratada de forma independente e seu estado no decorrer do tempo é calculado e modificado para um novo estado conforme regras que envolvem a sua vizinhança (MRAZ *et al.*, 1996).

O tamanho e tipo de vizinhança devem ser especificados, pois as regras de transição são aplicadas a partir da análise desta vizinhança e da própria célula (LEITE *et al.*, 2002).

A Figura 1 apresenta dois exemplos de vizinhanças (Von Neuman e Moore) que podem ser aplicadas no plano. A escolha da vizinhança depende do contexto e influi na velocidade de propagação do fenômeno a ser simulado (CENTENO, 1998).

O Valor R indicado na Figura 1 indica a vizinhança máxima contada a partir do pixel central (em preto). Portanto com R=1 a avaliação será apenas com os vizinhos de um pixel. Já para R=2 serão avaliadas vizinhanças de até dois pixels. Isto serve tanto para a vizinhança de Von Neuman como para a vizinhança de Moore.

Para um maior detalhamento matemático e teórico sobre AC pode ser consultado o trabalho de Kari (2005).

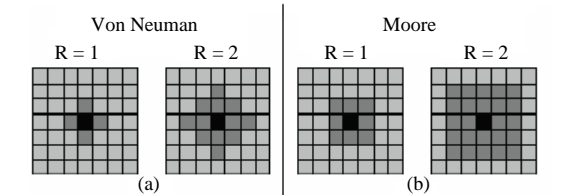

Fig. 1 - (a) Vizinhança de Von Neuman. (b) Vizinhança de Moore. Fonte: (LEITE *et al.*, 2002).

#### **2.2.3 Conjunto de estados**

Um conjunto de estados deve ser definido para o funcionamento dos autômatos celulares a fim de se obter os possíveis estados em que as células poderão se encontrar em um determinado instante de tempo. Por exemplo, o conjunto de estados pode ser um conjunto de cores (azul, vermelho, branco e preto), uma propriedade (ligado ou desligado), ou, ainda, valores numéricos (KARI, 2005; LEITE *et al.*, 2002; W EIMAR, 1998).

#### **2.2.4 Regras de transição**

As regras de transição são aquelas que fazem com que o sistema evolua no decorrer do tempo. Existem algumas formas de especificar estas regras além das regras de especificação direta, totalísticas e semitotalísticas, existem ainda as probabilísticas e de especificação implícita (LEITE *et al.*, 2002).

Uma especificação direta consiste na listagem de todos os possíveis estados das células vizinhas, da própria célula e do próximo estado (LEITE *et al.*, 2002; WEIMAR, 1998).

As regras totalísticas são aquelas formadas pela quantidade total de células vizinhas mais a célula central que estão em um determinado estado. Neste caso, o estado individual de cada vizinho é irrelevante. (LEITE *et al.*, 2002; W EIMAR, 1998).

As regras semi-totalísticas se diferenciam das totalísticas por não levarem em consideração o estado da célula central (MARTÍNEZ, 2000).

As regras probabilísticas são aquelas que, para uma dada configuração de vizinhos, uma célula pode partir para outro estado em função de uma probabilidade pré-definida (LEITE *et al.*, 2002; W EIMAR, 1998).

A especificação implícita é definida por uma fórmula onde as variáveis representam os estados das células vizinhas ou o estado da própria célula (LEITE *et al.*, 2002; W EIMAR, 1998).

#### **2.2.5 Atualização simultânea**

De acordo com White *et al.* (2000) o modelo dos AC consiste em passos discretos de tempo onde todos os estados são atualizados de forma simultânea. Todas as células são avaliadas de acordo com as regras de transição e, quando for o caso, modificadas para um novo estado. As mudanças dos AC são estritamente locais, ou seja, são baseadas na vizinhança de cada célula. Sua aplicação se torna eficiente em processos onde a ordem global emerge de ações locais descentralizadas (DRUCK *et al.*, 2002; BATTY, 2000).

# **3. MATERIAIS E MÉTODOS**

Os materiais utilizados como teste para a modelagem preditiva são referentes à floresta Amazônica na região de Ticoporo, Venezuela. A Figura 2 apresenta um mapa aproximado de localização da área de estudo.

As imagens fornecidas e autorizadas para utilização neste trabalho são procedentes do laboratório GEODE localizado na *Université de Toulouse Le Mirail*, França.

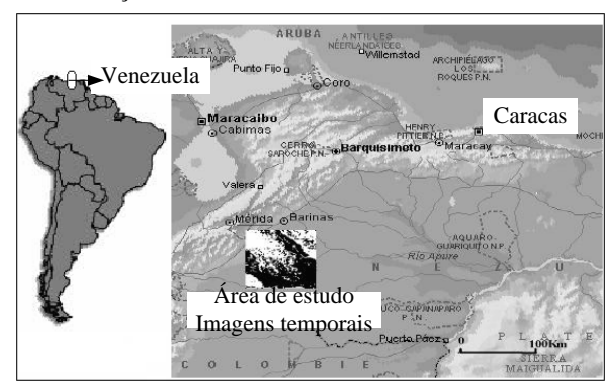

Fig. 2 – Mapa de localização das imagens temporais.

As seqüências de imagens fornecidas para testar a modelagem estão no formato digital e representam um mapa. Para a floresta de Ticoporo foram fornecidas quatro imagens de satélites em épocas distintas. As imagens foram adquiridas por dois satélites comerciais: o SPOT com resolução espacial de 20 metros e o LANDSAT-MSS com resolução espacial de 80 metros. Os mapas obtidos estão no formato digital com um tamanho de 512 x 512 *pixels*. As imagens foram tomadas em uma mes ma estação do ano (seca), entre janeiro e março. As imagens estão desprovidas de nebulosidade.

A imagem de 1975 se diferencia das demais porque possui 80 m de resolução espacial e é proveniente do LANDSAT-MSS. Porém, é de extrema importância, pois possibilita um recuo histórico de quase vinte anos.

Para se tornarem compatíveis e úteis para a modelagem proposta, estas imagens são corrigidas geometricamente através do polinômio de primeira ordem (SELLERON e CENTENO, 2002) e as três cenas SPOT são redimensionadas para a resolução espacial de 80 m.

Os mapas originais possuem três temas: espaços desflorestados, pastos e florestas. Com o propósito de adaptar as imagens à metodologia em questão e segmentar a região que corresponde à floresta a ser analisada, as imagens são limiarizadas e classificadas como floresta e não floresta.

A Figura 3 mostra respectivamente as imagens da faixa do infravermelho originais e limiarizada para os respectivos anos 1975, 1987 e 1989 tomadas na região de estudo. A limiarização foi definida pelo histograma das imagens.

A mudança na paisagem observada nesta floresta representa o desmatamento caracterizado por uma degradação florestal que se manifesta por uma regressão dos espaços arborizados. Neste caso particular, as terras são desflorestadas com o propósito de serem utilizadas na pecuária e agricultura mediante processo ilegal e sem controle de nenhuma

autoridade (SELLERON e CENTENO, 2002). 1975

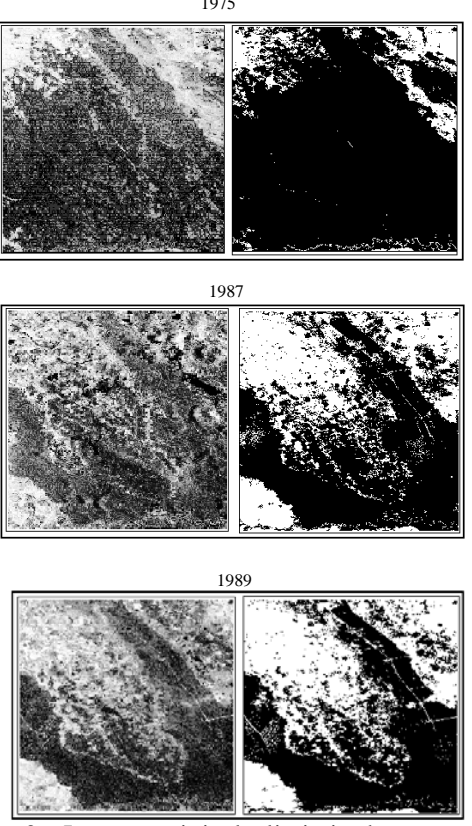

Fig. 3 – Imagem original e limiarizada para os respectivos anos 1975, 1987 e 1989.

# **3.1 Métodos**

A partir de uma seqüência de imagens digitais de uma região para *n* instantes  $t_1$ , ...  $t_n$ , de forma que  $t_1$  <  $\ldots$  <  $t_n$ , propõe-se um método para modelar a tendência do estado da paisagem florestal desta região para o instante  $t_{n+1}$ .

O método escolhido é a técnica computacional dos autômatos celulares.

O modelo utilizado não pretende atingir a realidade com perfeição, mas sim, mostrar as tendências de evolução de um determinado fenômeno, no caso, a mudança de paisagem de uma floresta.

De forma resumida, o algoritmo que efetua a predição das imagens funciona da seguinte maneira: inicia-se com a escolha do ano pelo usuário para o qual se deseja a simulação. Calcula-se a superfície da área estimada para este ano, efetua-se uma análise dos mapas temporais para extrair informações a respeito da evolução das imagens, aplica-se a metodologia dos autômatos celulares na imagem mais recente conforme seus parâmetros e funções preestabelecidas e, por fim, obtém-se a imagem simulada.

#### **3.1.1 Projeção da superfície que irá regredir**

Esta etapa consiste na projeção do valor da superfície total para o instante  $t_{n+1}$  aplicando os dados analíticos em um método de regressão adaptado ao

problema.

A Tabela 1 apresenta na primeira coluna uma identificação do ponto, na segunda coluna o ano de obtenção da imagem e na terceira coluna o somatório dos *pixels* com floresta deste respectivo ano, ou seja, a área total com floresta de acordo com os mapas temporais da floresta de Ticoporo. Destaca-se que a imagem de 1994 não participa da modelagem com os AC, ela serve como controle para comparar a predição simulada para este ano (1994) e para participar da regressão a ser explicada a seguir.

Tabela 1 – Número de *Pixels* de Floresta

| Identificação | Ano  | Número de <i>pixels</i> |
|---------------|------|-------------------------|
| P1            | 1975 | 57039                   |
| P2            | 1987 | 39598                   |
| P3            | 1989 | 35843                   |
| PΔ            | 1994 | 33475                   |

Inicialmente tentou-se aplicar uma regressão linear para estimar valores futuros, porém esta não se adaptou à evolução da floresta visto que os valores estimados linearmente sofriam uma regressão muito rápida. A solução aplicada neste caso foi em utilizar uma curva para ser ajustada aos dados e para isto, utilizou-se a função hiperbólica. Esta função foi adaptada ao problema, por não permitir a existência de casos com *pixels* negativos.

O gráfico da Figura 4 representa a hipérbole ajustada aos 4 pontos (anos 1975, 1987, 1989 e 1994) que aparecem no gráfico e não pertencem à hipérbole. A variável independente *X* corresponde ao tempo e a variável dependente *Y* corresponde ao número de *pixels*.

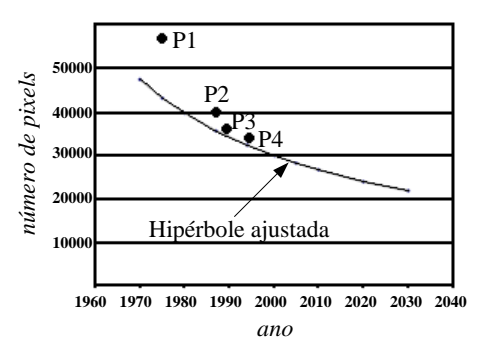

Fig. 4 - Hipérbole ajustada aos dados de Ticoporo a partir da Tabela 1.

A seguir encontra-se a equação da hipérbole ajustada aos dados da Figura 4:

$$
\frac{1}{Y} = -7,9*10^{-7} + 4,1*10^{-4} X
$$
 (1)

Após calcular a quantidade de área que irá regredir segundo a equação (1), utiliza-se a imagem mais recente para iniciar o processo de simulação até o ano escolhido. Neste caso, a imagem mais recente que representa a configuração inicial para a floresta localizada na Venezuela é a de 1989. A imagem de 1994 é utilizada como controle, como foi citado anteriormente.

#### **3.1.2 Conjunto** ∑ **para a vizinhança de Moore**

A Figura 3 mostra as imagens limiarizadas da área teste. O AC bidimensional é ativado, utilizando a vizinhança de Moore com  $R = 1$  (Figura 5 (b)).

A floresta em questão (Figura 3) é considerada com dois estados formados pelo conjunto  $\Sigma = \{0,1\}$ representados na Figura 5(a) onde: o valor 0 (zero) é nomeado como a classe "não floresta" e será representada em branco e 1 nomeado como a classe denominada de "floresta" será representado em preto.

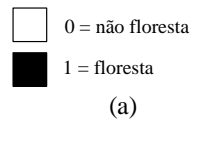

| $\mathcal{X}_1$ | $x_2$    | Xз      |  |  |  |
|-----------------|----------|---------|--|--|--|
| $x_4$           | $x_0$    | $x_{5}$ |  |  |  |
| $x_{6}$         | $\chi_7$ | $x_8$   |  |  |  |
| (b)             |          |         |  |  |  |

Fig. 5 Representação para o AC. (a) Conjunto de estados. (b) Vizinhança de Moore com R=1

Definidos o conjunto  $\Sigma$ , a dimensão do AC e vizinhança, pode-se chegar às seguintes especificações:

- para duas dimensões, 2r é o número de células em relação a uma célula central. Para vizinhança de Moore,  $2r = 8$ . Sendo assim  $r = 4$ ;

- o número de elementos do conjunto  $\sum$  é representado por *k*;

- a ordem do AC é dada pelo par (*k, r*), ou seja: *k* = 2 e  $r = 4$ ;

- número de células na vizinhança escolhida 2*r*+1 = 9;

- número de combinações possíveis entre vizinhos  $k^{2r+1}$ = 2<sup>9</sup> = 512; e  $k^{2r+1} = 2^9 = 512$ ; e  $k^{k^{2r+1}}$ <br>- número de regras de especificação direta possíveis

 $\acute{\rm e}$  igual a  $2^{512}$ 

#### **3.1.3 Mapa de evolução**

Um mapa chamado de mapa de evolução foi elaborado para descrever a situação da floresta conforme zonas de crescimento, regressão e estabilidade. Ele é formado pela análise da seqüência temporal das imagens.

Esta análise representa os possíveis valores que um *pixel* em uma mes ma posição (*i, j*) pode assumir ao ser comparado nas três imagens temporais com dois estados (0 ou 1).

A partir destas combinações foram criadas três classes para cada *pixel* denominados de estável, cresceu e decresceu. Para visualização da composição desta análise que forma o mapa de evolução, atribui-se uma intensidade de cinza para cada evolução.

Este tipo de informação foi criado para analisar os dados históricos da floresta e para ser utilizado na formação das regras de transição.

Esta análise é elaborada conforme o esquema exposto na Tabela 2, onde estão representados todos os possíveis valores que um *pixel* em uma mesma posição (*i, j*) pode assumir ao ser comparado nas três imagens temporais de cada floresta com dois estados (0 ou 1). A partir destas combinações foram criadas quatro classes para cada *pixel* denominados de estável não floresta (nível de cinza 250), estável floresta (5) cresceu (nível de cinza 50) e decresceu (nível de cinza 200). Os níveis de cinza da Tabela 2 são quatro distintos valores e foram estabelecidos de tal maneira que houvesse um bom contraste da imagem resultante (mapa de evolução).

Tabela 2 – Tabela do Mapa de Evolução

| 1975     | 1987 | 1989     | Evolução     | Legenda                    | Ní vel de<br>cinza |
|----------|------|----------|--------------|----------------------------|--------------------|
| 0        | 0    | $\theta$ | estabilidade | Não<br>floresta<br>estável | 250                |
| 0        | 0    | 1        | progressão   | cresceu                    | 50                 |
| 0        | 1    | 0        | regressão    | decresceu                  | 200                |
| 1        | 1    | 1        | estabilidade | Floresta<br>estável        | 5                  |
| 1        | 1    | $\theta$ | regressão    | decresceu                  | 200                |
| 1        | 0    | 0        | regressão    | decresceu                  | 200                |
| $\theta$ | 1    | 1        | progressão   | cresceu                    | 50                 |
|          | 0    |          | progressão   | cresceu                    | 50                 |

Algumas explicações acerca da Tabela 2 fazem-se necessárias: na primeira linha, quando se encontra o valor 0 nos três mapas temporais, denominase a evolução como "estável". Da mes ma forma, denomina-se a evolução como "estável", quando se encontra o valor 1 nos três mapas temporais. Conclui-se que a evolução "cresceu" quando existem as seguintes combinações: (0, 0, 1), (0, 1, 1) e (1, 0, 1). Nesta última combinação, inicialmente o *pixel* sofre uma regressão de 1 para 0 e, após, nos dois últimos mapas temporais, o *pixel* volta a crescer (0 para 1). Assim, considera-se a evolução dos dois mapas temporais mais recentes, denominando-se a evolução como "cresceu". O mesmo raciocínio é utilizado para os casos onde a evolução "decresceu".

Na Figura 6 apresenta-se o mapa de evolução para a floresta de Ticoporo. Na legenda deste mapa está delimitada uma área chamada de floresta industrial, onde a superfície referente a esta localização tem um processo diferenciado de evolução e, sendo assim, esta

área não é incluída na análise.

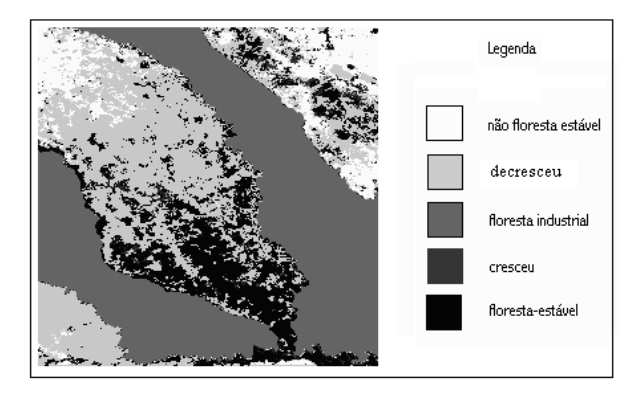

Fig. 6 – Mapa de evolução

#### **3.1.4 Regras de transição**

As regras de transição utilizadas neste trabalho são as regras semi-totalísticas que consideram a quantidade total de células que estão no estado 1, correspondendo à presença de floresta.

O mapa de evolução é aplicado para diferenciar regras de transição conforme o tipo de zona pertencente. Utilizaram-se 3 regras distintas de transição, determinadas empiricamente através de uma série de testes e distintas conforme a seguinte classificação: para zonas estáveis, zonas de crescimento e zonas de decrescimento conforme as regras a seguir discriminadas. As variáveis *xi* onde *i* varia de 0 a 8 das equações (2) e (3) estão baseadas na vizinhança de Moore mostrada na Figura 5(b). Apenas as regras que obtiveram melhores resultados experimentais são demonstradas neste artigo.

**Regra 1 – Zonas de decrescimento**. Se o somatório de células que estão no estado igual a 1, (na vizinhança de Moore) for igual a 0, 1, 2, 3, 4, 5 ou 6 e o pixel central é igual a 1, ele se torna no próximo instante de tempo igual a zero. Se o somatório de células que estão no estado igual a 1 for igual a 7 ou 8, o pixel em análise permanece estável. Se o somatório de células que estão no estado igual a 1 for igual a 8 e o pixel central for igual a zero ele se tornará igual a 1 no próximo instante de tempo. A equação (2) mostra esta regra.

$$
\varphi(x_0, x_1, ..., x_8) = \begin{cases} 1 & \text{if } x_0 = 0 \text{ } e \sum_{i=1}^{\nu} = 8\\ 1 & \text{if } x_0 = 1 \text{ } e \text{ } 7 \leq \sum_{i=1}^{\nu} x_i \leq 8\\ 0 & \text{if } x_0 = 1 \text{ } e \text{ } 7 \leq 8 \end{cases} \tag{2}
$$

**Regra 2 – Zonas de crescimento**. Se o somatório de células que estão no estado igual a 1, (na vizinhança de Moore) for igual a 2, o pixel em análise permanece estável. Se o somatório de células que estão no estado igual a 1 for igual a 1 e o pixel central é igual a 1, ele se torna igual a 0. Se o somatório de células que estão no

estado igual a 1, for igual a 3, 4, 5, 6, 7, ou 8 e o pixel central é igual a 0, ele se torna igual a 1. Esta regra pode ser definida de acordo com a equação (3).

$$
\varphi(x_0, x_1, ..., x_8) = \begin{cases} 1 & \text{if } x_0 = 0 \text{ } e \text{ } 3 \le \sum_{i=1}^{\nu} x_i \le 8 \\ x_0 = 1 \text{ } e \text{ } 2 \le \sum_{i=1}^{\nu} x_i \le 8 \\ 0 & \text{em outer case} \end{cases}
$$
(3)

**Regra 3** – **Zonas de estabilidade**. Para a floresta de Ticoporo, que tem a tendência de regredir em relação ao tempo, as regras nas zonas de estabilidade são iguais à regra 1 aplicada a zonas de decrescimento.

As Figuras 7 e 8 demonstram alguns exemplos de aplicações das Regras 1 e 2 respectivamente.

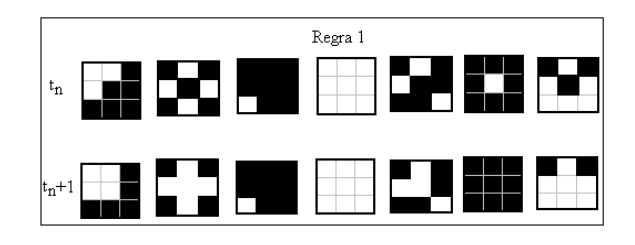

Fig. 7 – Exemplos de aplicações da Regra 1.

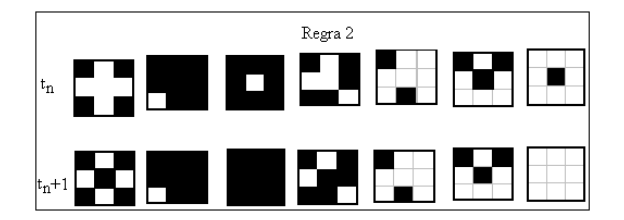

Fig. 8 – Exemplos de aplicações da Regra 2.

# **4. RES ULTADOS**

A ferramenta de modelagem desenvolvida foi elaborada em linguagem de programação C/C++ (plataforma *Windows*) e para isto utilizou-se o *software Borland C++ builder 3.1*. A Figura 9 apresenta algumas predições da floresta de Ticoporo para os anos de 1994 e 2000.

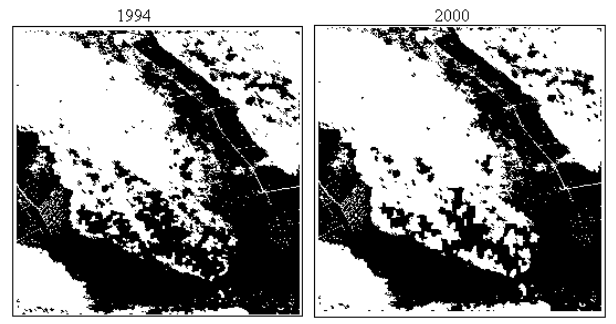

Fig. 9 – Resultados simulados para 1994 e 2000.

A Figura 10 apresenta a comparação entre imagem real e simulada para o ano de 1994.

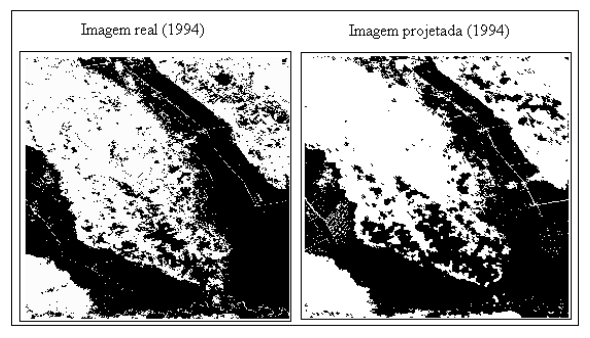

Fig. 10 – Imagem real e simulada para o ano de 1994.

A Figura 11 representa a subtração entre a imagem real e a simulada para o ano de 1994. Esta figura comporta 3 tipos de nomenclaturas, quais sejam: áreas de semelhança entre as duas imagens, área que deveria ter regredido em relação à imagem de controle e área que deveria ter sido mantida estável no mapa simulado quando comparada com a imagem de controle.

| Legenda                                         | Porcentagem de área<br>representada no mapa |
|-------------------------------------------------|---------------------------------------------|
| semelhança                                      | 88,6%                                       |
| área que deveria<br>ter regredido               | 5,6%                                        |
| área que deveria<br>ter sido mantida<br>estável | 5,8%                                        |
|                                                 |                                             |

Fig. 11 - Subtração entre a imagem real e a simulada.

Destaca-se que apenas foi possível avaliar a simulação com a imagem de 1994, a imagem de 2000 apenas representa uma simulação do modelo preditivo.

# **4.1 Análise dos resultados**

O desenvolvimento deste trabalho permitiu abordar o tema de modelagem preditiva de paisagens através de autômatos celulares.

Os resultados contemplam a predição da paisagem da floresta analisada, para datas escolhidas no futuro. O resultado na modelagem com autômatos

celulares depende de vários fatores como, por exemplo: o número de estados escolhidos, a vizinhança escolhida e principalmente a escolha das regras de transição.

Um método utilizado para verificar a modelagem empregada foi elaborar uma comparação visual entre a imagem real da floresta de Ticoporo, que não participou da modelagem, e a imagem simulada para o mesmo ano, no caso 1994, conforme mostrado na figura 10.

A Figura 11 representa a diferença da imagem real e simulada para 1994, permitindo desta maneira refinar a comparação visual demonstrando a localização de áreas com semelhanças e diferenças entre as duas imagens. Nesta comparação verifica-se uma similaridade de 88,6% entre as duas imagens (predita e considerada como referência), sendo 5,6% em termos da área que deveria ter regredido e 5,8% representado a área que deveria ter sido mantida estável.

# **5. CONCLUSÕES**

O objetivo deste artigo foi apresentar a técnica dos autômatos celulares como modelagem de sistemas dinâmicos espaço-temporais capazes de efetuar predições de mudanças na paisagem de uma feição cartográfica em estudo.

Mapas resultantes da predição da paisagem para determinados anos escolhidos no futuro foram modelagem desenvolvida é a possibilidade de ser adaptada facilmente a um novo conjunto de imagens. Também existe a possibilidade da modelagem ser empregada a outro domínio de aplicação.

A modelagem proposta é capaz de gerar mapas que podem ser bastante úteis para o estudo e análise do comportamento dinâmico de uma região permitindo predizer possíveis mudanças na paisagem de uma feição cartográfica dinâmica com o propósito de auxiliar no monitoramento ambiental, por exemplo.

A partir de informações geográficas temporais, foi criado o "mapa de evolução". Este mapa foi utilizado para definir as regras de transição de acordo com três classes (estável, cresce e decresce). Isto foi capaz de demonstrar que muitas vezes, em uma modelagem temporal com AC, é possível estipular mais de uma regra de transição, favorecendo, assim, a evolução de um *pixel* conforme a sua localização geográfica e a regra descrita para esta localização.

Ressalta-se que é possível para um determinado *pixel* nesta modelagem, progredir, regredir ou permanecer no estado em que se encontra independentemente da zona geográfica estabelecida no "mapa de evolução". O novo valor de um *pixel* depende do somatório de vizinhos (vizinhança de Moore) que se encontram no estado igual a 1 e da regra de transição estabelecida para a zona em que se encontra o *pixel* em análise. Em outras palavras, um *pixel* que está em uma zona de progressão pode regredir.

A técnica dos autômatos celulares demonstrou ser uma ferramenta para lidar com o problema de modelagem preditiva a partir de imagens multitemporais. O comportamento global que é especificado em termos de relações locais, segundo a técnica dos AC, é apropriado para modelar a mudança de paisagem no decorrer do tempo.

A principal dificuldade do trabalho foi definir as características dos autômatos celulares que pudessem se adequar à modelagem proposta, pois existem várias possibilidades de configurar os parâmetros do sistema. Entre estes parâmetros, o mais crítico de ser definido são as regras de transição  $\varphi$  que foram definidas de forma empírica. Para tanto, vários testes foram realizados até se chegar às regras que geraram resultados apresentados neste artigo.

A modelagem em questão não é, de forma alguma, e não tem pretensão de ser uma modelagem exata. Ela retrata tendências de evoluções tratadas conforme o modelo dos AC com base em informações geográficas.

### **REFERÊNCIAS BIBLIOGRÁFICAS**

BATTY, M. GeoComputation Using Cellular Automata. **GeoComputation.** S. Openshaw and R. J. Abrahart, Taylor&Francis, 2000.

CENTENO, T. M.; SELLERON, G. Simulação preditiva aplicada a uma seqüência de imagem de satélites a partir de análise espaço-temporal. In: **Anais** do X Simpósio Brasileiro de Sensoriamento Remoto, Foz do Iguaçu, 2001.

CENTENO, T. M. **La modélisation et la projection spatio-temporelle dans les SIG.** 1998. Tese (doutorado) - Université Paul Sabatier de Toulouse, Toulouse.

DRUCK, S.; CARVALHO, M. S.; CÂMARA, G.; MONTEIRO, A. M. V. **Análise Espacial de Dados Geográficos**, Instituto Nacional de Pesquisas Espaciais, 2002. Disponível em: http://www.dpi.inpe.br/gilberto/livro/analise/. Acesso em 06/05/03.

FELGUEIRAS, C. A. **Modelagem ambiental com tratamento de incertezas em sistemas de informações geográficas: o paradigma geoestatístico por indicação.** 1999. Tese (Doutorado) - Instituto Nacional de Pesquisas Espaciais, São José dos Campos.

GONÇALVES, R. M.; CENTENO, T. M.; SELLERON, G. Modelagem preditiva a partir de uma seqüência de imagens de satélite utilizando autômatos celulares. In: **Anais** do XI Simpósio Brasileiro de Sensoriamento Remoto. Belo Horizonte, 2003a.

GONÇALVES, R. M.; CENTENO, T. M.; SELLERON, G. Forestry prediction using cellular

automata in satellite images. In: **Proceedings** of SPIE 10th International Symposium on Remote Sensing. Barcelona, 2003b.

KARI, J. Theory of cellular automata: A survey. **Theoretical Computer Science** 334 (2005)3 .33

LEITE, I. O. B.; LINS, J. C. S.; CERQUEIRA, M. G. C. **Autômatos Celulares.** Universidade Federal de Pernambuco. 2002. Disponível em: [http://www.di.ufpe.br/~iobl/monografia/ index.html.](http://www.di.ufpe.br/~iobl/monografia/index.html) Acesso em 27/07/02.

LOPES, J. M.; ÁGUAS, C. SPREAD - Um programa de Autômatos Celulares para propagação de Fogos Florestais. **Revista Silva Lusitana.** Lisboa, Portugal EFN 8 (1), 2000.

MARTÍNEZ, G. J. **Teoría del campo promedio en autómatas celulares similares a "the game of life"**  2000**.** Dissertação (Mestrado) - Centro de Investigaciones y Estudios Avanzados del I. P. N. Distrito Federal, México, 2000.

MCINTOSH, H. V. **Linear cellular automata.** Universidad Autonoma de Puebla, 1990. Disponível em: [http://delta.cs.cinvestav.mx/~mcintosh/newweb/lcau/lca](http://www.di.ufpe.br/~iobl/monografia/index.html) [u.html.](http://www.di.ufpe.br/~iobl/monografia/index.html) Acesso em 08/06/03.

MRAZ, M.; ZIMIC, N.; VIRANT, J. Predicting wind driven wild land fire shape using fuzzy logic in cellular automata. In: **Proccedings** of IX International Symposium on Arificial Intelligence/ Industrial Fuzzy Control and Intelligent Systems, ISAI/IFIS'96, Cancun, 1996.

PIAZZA, E.; CUCCOLI, F. Cellular automata simulation of clouds in satellite images. In: **Proceedings** of Geoscience and Remote Sensing Symposium, IEEE, IGARGS'01, 2001.

ROY, G. G.; SNICKARS F. Citylife: A study of cellular automata in urban dynamics. **Spatial Analytical**  Perspectives on GIS. M. Fisher, London, Taylor & Francis, 1996.

THEOBALD, D. M.; GROSS, M. D. EML: A modeling environment for exploring landscape dynamics. In: **Proccedings** of Computers Environment and Urban Systems, Vol. 18, nº 3, Elsevier Science Ltd, 1994.

VALE, A. M. M.; INÁCIO, P. J. G. A.; ANTUNES, N. F. F. Simulação da Propagação de Epidemias. In: **Proceedings** of Workshop Biomedical Engineering Bio'99. Universidade Técnica de Lisboa, 1999.

WEIMAR, J. **Simulation with Cellular Automata**. Logos-Verlag, 1998.

WHITE, R.; ENGELEN, G.; ULJEE, I.; LAVALLE, C.; EHRLICH, D. Developing an urban land use simulator for European cities. In: **Proccedings** of the Fifth EC GIS Workshop: GIS of Tomorrow. European Commission Joint Research Centre, 2000.